## **Updated Rebuilding Analysis for Yelloweye Rockfish Based on Stock Assessment in 2006**

March 2006

Tien-Shui  $Tsou^1$  and Farron R. Wallace<sup>2</sup>

<sup>1</sup>Washington Department of Fish and Wildlife 600 Capitol Way North. Olympia, Washington 98501-1091

<sup>2</sup>Washington Department of Fish and Wildlife 48 Devonshire Road. Montesano, Washington 98563

#### **Introduction**

The yelloweye rockfish (*Sebastes ruberrimus*) stock off the United States Pacific coast was declared to be at an "overfished" state in 2002 based on the first two full stock assessments Wallace (2001) and Methot *et al*. (2002). Both assessments were lengthbased models and used an earlier version of the Stock Synthesis program (Methot 1990). Wallace (2001) conducted two area assessments by using data from California and Oregon. Methot *et al*. (2002) incorporated Washington catch and age data, and treated the stock as one single assemblage off the California, Oregon, and Washington (W-O-C) coast. Results from Methot *et al.* (2002) indicated that the stock was depleted at 24% of  $B_0$  in 2002. A subsequent rebuilding analysis was conducted (Methot and Piner 2002) and the estimated rebuilding parameters were adopted by the Pacific Fishery Management Council in 2004 (PFMC 2004). The parameters in the 2004 rebuilding plan are as follows:

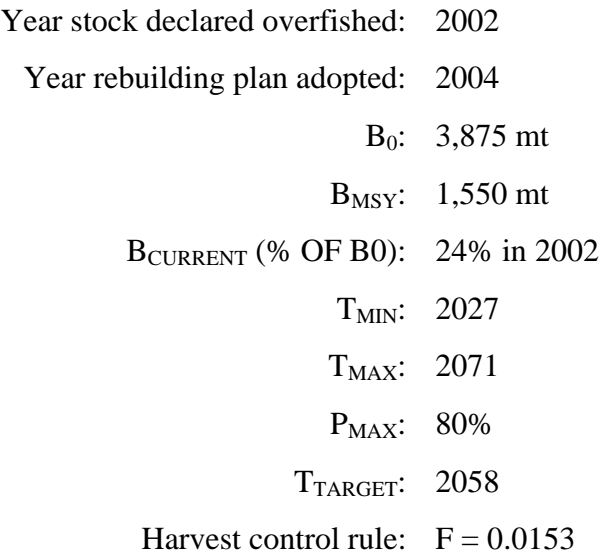

Based on the harvest control rule  $(F = 0.0153)$ , the optimum yields (OY) for 2004, 2005, and 2006 were determined to be 22, 26, and 27 metric tons, respectively. In 2005, Wallace et al. (2005) updated stock assessment by Methot et al (2002) and subsequently Tsou and Wallace (2005) updated the rebuilding analysis by Methot and Piner (2002).

In 2006, The PFMC requested a full stock assessment for the yelloweye rockfish to incorporate new data sources and area-specific modeling in the assessment. The purpose of this document is to update rebuilding analysis based on this most recent stock assessment.

#### **Highlights of 2006 assessment**

The 2006 assessment for yelloweye rockfish (Wallace et al., 2006) revised the historical fishery catch data prior to 1983, re-evaluated all abundance indices, incorporated the

IPHC yelloweye catch trend index, and appended new age and size composition data. There are several features that influence the rebuilding analysis:

- There were four models constructed one coastwide and three area-specific models. Though the stock assessment review panel (February 2006) adopted all four models, the assessment authors point out that relative to other area-specific models, the Washington model is much more uncertain. This uncertainty is associated with the lack of data that required additional model assumptions on growth, selectivity and fit to the indices.
- The assessment start year was moved back from 1953 to 1923 in the coastwide, California, and Oregon models.
- Selectivity functions were changed from double logistic to logistic functions.
- Natural mortality and recruitment steepness were revised. The values of these parameters used in three coastwide models are listed below. In this rebuilding analysis, we use the values in the 2006 assessment for coastwide and area-specific models.

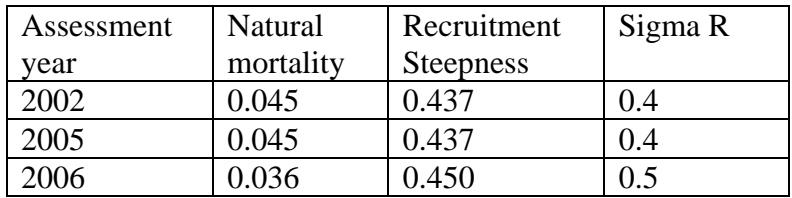

• Yelloweye rockfish is further depleted  $(17.7\%$  B<sub>0</sub> at year 2006) than it was estimated in the 2002 stock assessment (23.5% at year 2001) (Figure1).

## **Rebuilding Calculations**

We followed the guidelines from the PFMC Statistic and Scientific Committee (SSC) Terms of Reference for Groundfish Rebuilding Analyses dated 20 April 2005 and used the SSC Default Rebuilding Analysis as implemented by Punt (December 2005, version 2.9).

#### Life History and Selectivity parameters

Life history parameters, age structures, and historical estimates of spawning output and recruitments are taken from Wallace *et al*. (2006). The age-specific selectivity patterns are from Wallace et al (2006), except for the coastwide rebuilding analysis in which we used averaged selectivity functions from seven fisheries, which was weighted by total catches of each fishery over the last five years.

#### Future Recruitment

To calculate recruitment during rebuilding period, four methods were considered: 1) random sampling of observed recruitment levels, 2) random sampling of observed recruits per spawner (R/S) levels, 3) using a Beverton-Holt stock-recruitment relationship, and 4) using a Ricker stock-recruitment relationship. We used the Beverton-Holt curve with a steepness of 0.45 and Sigma  $R = 0.5$  because recruitments in 1993 -

2005 were estimated based on this relationship in the stock assessment (Figure 2). Also, this method will reproduce recruitment at current levels while the spawning biomass remains low and will predict smoother mean recruitment towards rebuilding.

## Rebuilding Schedule

The combination of stock-recruitment steepness and Sigma R affects the calculation of rebuilding time and projected OY (Tables 1 - 4). In the absence of fishing from 2002, the minimum rebuild time  $T<sub>MIN</sub>$  are estimated to be 2046, 2073, 2035, and 2026 for the coastwide, California, Oregon, and Washington models, respectively. The rebuilding trade-off between OY and  $P_{MAX}$  is summarized in Figure 3.

## **The** SSC Requested Runs

A set of six rebuilding runs was requested in the SSC Terms of Reference for species currently managed under rebuilding plans. We conducted all six runs only for the coastwide model because there has not been an area-specific rebuilding plan adopted by the PFMC.

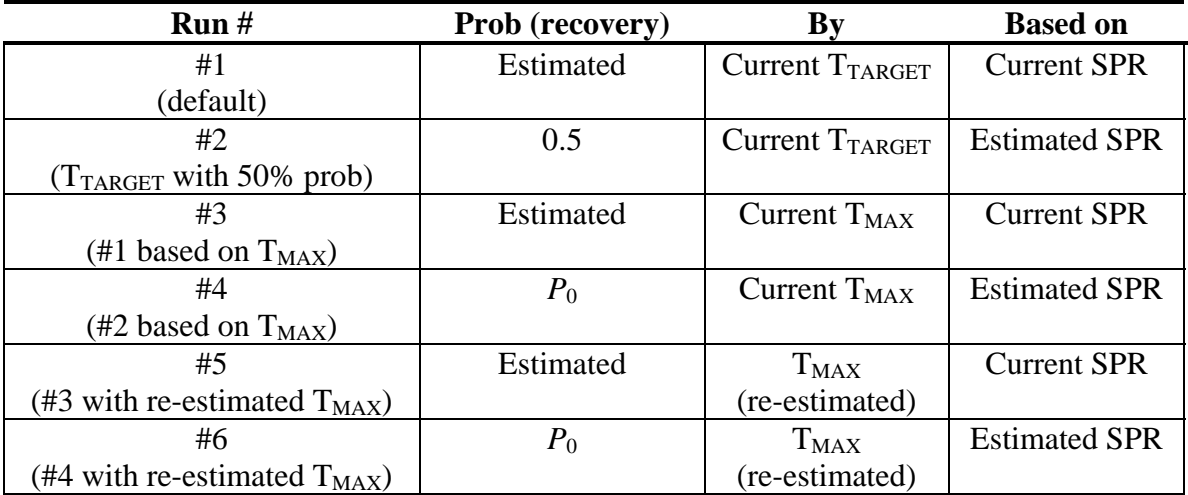

The current SPR rate was estimated to be 0.696 by applying rebuilding program version 2.9 (Punt, December 2005) to the 2002 rebuilding data (Methot and Piner, 2002).

The results indicate that the yelloweye rockfish stock is behind in rebuilding schedule and will take longer time to rebuild than as indicated in the 2002 rebuilding analysis (Methot and Piner 2002). New  $T_{MIN}$  of 2046 and  $T_{MAX}$  of 2096 are 19 and 25 years longer than the  $T<sub>MIN</sub>$  of 2027 and  $T<sub>MAX</sub>$  of 2071 reported in the previous analysis. Probabilities of recovery by current  $T_{\text{TARGET}}$  (2058) and  $T_{\text{MAX}}$  (2071) based on current SPR are low (Table 6, SSC runs 1 and 3). To recover by current  $T_{\text{TARGE}}$  or  $T_{\text{MAX}}$  fishing mortality needs to be reduced to 0.0044 (Table 6, SSC run2) and 0.0061 (Table 6, SSC run 4), respectively. Probability of recovery by re-estimated  $T_{MAX}$  (2096) with current SPR is 0.63 (Table 6, SSC run 5). Based on SSC run 6 settings, where  $T_{MAX}$  and SPR rate are re-estimated and  $P_0 = 80\%$ , OY is projected to be 12.6 mt in 2007 and the coastwide stock is estimated to rebuild in year 2096 (Table 2).

#### **Literature Cited**

Methot, R.D. 1990. Synthesis model: an adaptive framework for analysis of diverse stock assessment data. Int. N. Pac. Fish. Comm. Bull. 50:259-277.

Methot, R.D. and K.R. Piner 2002. Rebuilding Analysis for Yelloweye Rockfish: Update to Incorporate Results of Coastwide Assessment in 2002. Pacific Fishery Management Council.

Methot, R.D., F.R. Wallace, and K.R. Piner 2003. Status of the Yelloweye rockfish (*Sebastes ruberrimus*) off the U.S. west coast in 2002. Pacific Fishery Management Council.

PFMC. 2004. Appendix H to Amendment 16-3 to the Pacific coast groundfish fishery management plan. Yelloweye rockfish (*Sebastes ruberrimus*) draft rebuilding plan. Adopted April 2004. Pacific Fishery Management Council.

Punt, A.E. 2005. SSC default rebuilding analysis – technical specification and user manual. Version 2.9.

Wallace, F.R., T. Tsou, and T.H. Jagielo. 2005. Status of the Yelloweye rockfish (*Sebastes ruberrimus*) off the U.S. West Coast in 2005. Pacific Fishery Management Council.

Wallace, F.R., T. Tsou, T.H. Jagielo, W.Y. Cheng. 2006. Status of the Yelloweye rockfish (*Sebastes ruberrimus*) off the U.S. West Coast in 2006. Pacific Fishery Management Council. Table 1. Rebuilding parameters for coastwide, California, Oregon, and Washington models.

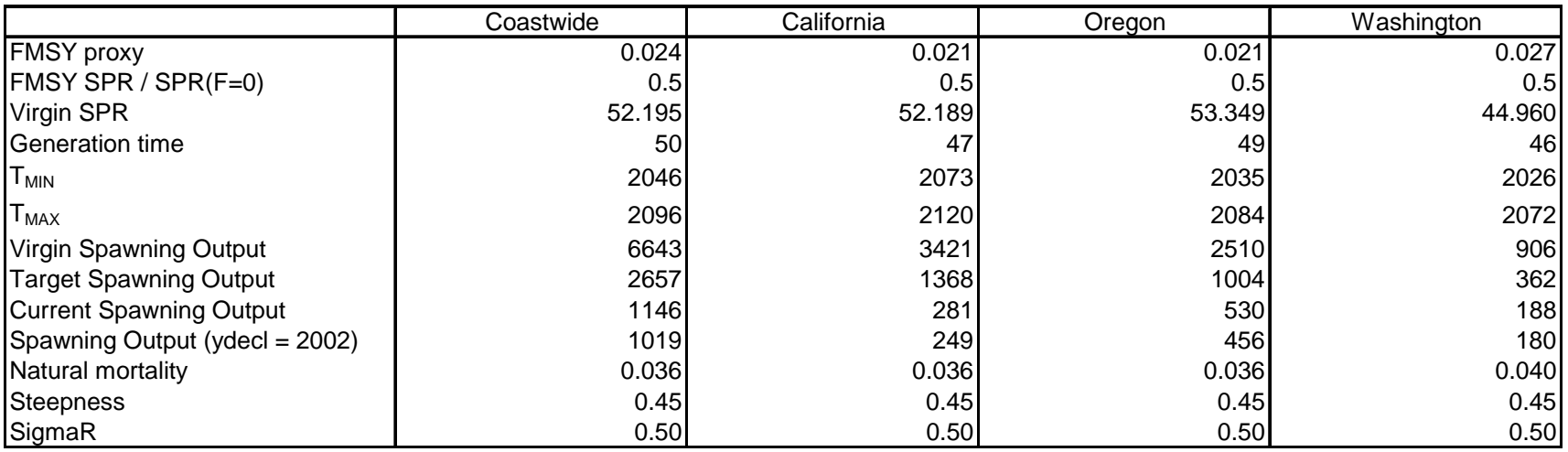

| $P_{MAX}$ | 0.5  |     | 0.6  |     | 0.7  |     | 0.8  |     | 0.9  |     | Yr=Tmid |     | $F=0$ |     |
|-----------|------|-----|------|-----|------|-----|------|-----|------|-----|---------|-----|-------|-----|
| $T_{MAX}$ | 2096 |     | 2092 |     | 2087 |     | 2083 |     | 2078 |     | 2073    |     | 2048  |     |
| 2007      | 14.8 | 18% | 14.1 | 18% | 13.4 | 18% | 12.6 | 18% | 11.4 | 18% | 10.2    | 18% | 0.0   | 18% |
| 2008      | 15.1 | 18% | 14.5 | 18% | 13.7 | 19% | 12.9 | 19% | 11.7 | 19% | 10.5    | 19% | 0.0   | 19% |
| 2009      | 15.4 | 19% | 14.8 | 19% | 14.0 | 19% | 13.2 | 19% | 12.0 | 19% | 10.7    | 19% | 0.0   | 19% |
| 2010      | 15.7 | 19% | 15.1 | 19% | 14.3 | 19% | 13.5 | 19% | 12.3 | 20% | 11.0    | 20% | 0.0   | 20% |
| 2011      | 16.0 | 20% | 15.4 | 20% | 14.6 | 20% | 13.8 | 20% | 12.6 | 20% | 11.2    | 20% | 0.0   | 21% |
| 2012      | 16.3 | 20% | 15.6 | 20% | 14.9 | 20% | 14.1 | 20% | 12.8 | 20% | 11.4    | 20% | 0.0   | 21% |
| 2013      | 16.6 | 21% | 15.9 | 21% | 15.1 | 21% | 14.3 | 21% | 13.0 | 21% | 11.7    | 21% | 0.0   | 22% |
| 2014      | 16.8 | 21% | 16.1 | 21% | 15.4 | 21% | 14.5 | 21% | 13.2 | 21% | 11.9    | 21% | 0.0   | 22% |
| 2015      | 17.0 | 21% | 16.4 | 21% | 15.6 | 21% | 14.7 | 21% | 13.5 | 22% | 12.1    | 22% | 0.0   | 23% |
| 2016      | 17.3 | 21% | 16.6 | 22% | 15.8 | 22% | 15.0 | 22% | 13.7 | 22% | 12.2    | 22% | 0.0   | 23% |

Table 2. Ten-year OY projections and depletion levels under different  $P_{MAX}$  for the coastwide model.

Table 3. Ten-year OY projections and depletion levels under different P<sub>MAX</sub> for the California model.

| $P_{MAX}$ | 0.5  |     | 0.6  |     | 0.7  |     | 0.8  |     | 0.9  |     | Yr=Tmid |     | $F=0$ |     |
|-----------|------|-----|------|-----|------|-----|------|-----|------|-----|---------|-----|-------|-----|
| $T_{MAX}$ | 2120 |     | 2116 |     | 2113 |     | 2108 |     | 2104 |     | 2098    |     | 2075  |     |
| 2007      | 3.3  | 9%  | 3.1  | 9%  | 3.0  | 9%  | 2.7  | 9%  | 2.5  | 9%  | 2.1     | 9%  | 0.0   | 9%  |
| 2008      | 3.4  | 9%  | 3.2  | 9%  | 3.0  | 9%  | 2.8  | 9%  | 2.5  | 9%  | 2.2     | 9%  | 0.0   | 9%  |
| 2009      | 3.5  | 9%  | 3.3  | 9%  | 3.1  | 9%  | 2.9  | 9%  | 2.6  | 9%  | 2.2     | 9%  | 0.0   | 9%  |
| 2010      | 3.6  | 9%  | 3.4  | 9%  | 3.2  | 10% | 2.9  | 10% | 2.7  | 10% | 2.3     | 10% | 0.0   | 10% |
| 2011      | 3.6  | 10% | 3.4  | 10% | 3.3  | 10% | 3.0  | 10% | 2.7  | 10% | 2.4     | 10% | 0.0   | 10% |
| 2012      | 3.7  | 10% | 3.5  | 10% | 3.3  | 10% | 3.1  | 10% | 2.8  | 10% | 2.4     | 10% | 0.0   | 10% |
| 2013      | 3.8  | 10% | 3.6  | 10% | 3.4  | 10% | 3.1  | 10% | 2.9  | 10% | 2.5     | 10% | 0.0   | 11% |
| 2014      | 3.9  | 10% | 3.7  | 10% | 3.5  | 11% | 3.2  | 11% | 2.9  | 11% | 2.5     | 11% | 0.0   | 11% |
| 2015      | 3.9  | 11% | 3.7  | 11% | 3.5  | 11% | 3.3  | 11% | 3.0  | 11% | 2.6     | 11% | 0.0   | 11% |
| 2016      | 4.0  | 11% | 3.8  | 11% | 3.6  | 11% | 3.3  | 11% | 3.0  | 11% | 2.6     | 11% | 0.0   | 12% |

| $P_{MAX}$ | 0.5  |     | 0.6  |     | 0.7  |     | 0.8  |     | 0.9  |     | Yr=Tmid |     | $F=0$ |     |
|-----------|------|-----|------|-----|------|-----|------|-----|------|-----|---------|-----|-------|-----|
| I MAX     | 2084 |     | 2080 |     | 2075 |     | 2070 |     | 2064 |     | 2061    |     | 2037  |     |
| 2007      | 7.5  | 22% | 7.2  | 22% | 6.9  | 22% | 6.4  | 22% | 5.8  | 22% | 5.5     | 22% | 0.0   | 22% |
| 2008      | 7.7  | 23% | 7.3  | 23% | 7.0  | 23% | 6.6  | 23% | 6.0  | 23% | 5.6     | 23% | 0.0   | 23% |
| 2009      | 7.8  | 24% | 7.5  | 24% | 7.1  | 24% | 6.7  | 24% | 6.1  | 24% | 5.7     | 24% | 0.0   | 24% |
| 2010      | 7.9  | 24% | 7.6  | 24% | 7.2  | 24% | 6.8  | 24% | 6.2  | 24% | 5.8     | 24% | 0.0   | 25% |
| 2011      | 8.0  | 25% | 7.7  | 25% | 7.3  | 25% | 6.9  | 25% | 6.3  | 25% | 5.9     | 25% | 0.0   | 26% |
| 2012      | 8.1  | 25% | 7.8  | 25% | 7.4  | 25% | 7.0  | 25% | 6.4  | 25% | 6.0     | 25% | 0.0   | 26% |
| 2013      | 8.2  | 25% | 7.9  | 25% | 7.5  | 25% | 7.1  | 26% | 6.5  | 26% | 6.1     | 26% | 0.0   | 27% |
| 2014      | 8.3  | 26% | 7.9  | 26% | 7.6  | 26% | 7.1  | 26% | 6.5  | 26% | 6.1     | 26% | 0.0   | 28% |
| 2015      | 8.3  | 26% | 8.0  | 26% | 7.7  | 26% | 7.2  | 26% | 6.6  | 26% | 6.2     | 27% | 0.0   | 28% |
| 2016      | 8.4  | 26% | 8.1  | 26% | 7.7  | 26% | 7.3  | 27% | 6.7  | 27% | 6.3     | 27% | 0.0   | 29% |

Table 4. Ten-year OY projections and depletion levels under different  $P_{MAX}$  for the Oregon model.

Table 5. Ten-year OY projections and depletion levels under different  $P_{MAX}$  for the Washington model.

| $P_{MAX}$ | 0.5  |     | 0.6  |     | 0.7  |     | 0.8  |     | 0.9  |     | Yr=Tmid |     | $F=0$ |     |
|-----------|------|-----|------|-----|------|-----|------|-----|------|-----|---------|-----|-------|-----|
| $T_{MAX}$ | 2072 |     | 2068 |     | 2064 |     | 2060 |     | 2055 |     | 2051    |     | 2031  |     |
| 2007      | 3.0  | 21% | 2.9  | 21% | 2.8  | 21% | 2.6  | 21% | 2.4  | 21% | 2.1     | 21% | 0.0   | 21% |
| 2008      | 3.1  | 22% | 3.0  | 22% | 2.9  | 22% | 2.7  | 22% | 2.4  | 22% | 2.2     | 22% | 0.0   | 22% |
| 2009      | 3.2  | 23% | 3.1  | 23% | 3.0  | 23% | 2.8  | 23% | 2.5  | 23% | 2.3     | 23% | 0.0   | 23% |
| 2010      | 3.3  | 24% | 3.2  | 24% | 3.1  | 24% | 2.9  | 24% | 2.6  | 24% | 2.3     | 24% | 0.0   | 24% |
| 2011      | 3.4  | 24% | 3.3  | 24% | 3.1  | 24% | 3.0  | 25% | 2.7  | 25% | 2.4     | 25% | 0.0   | 26% |
| 2012      | 3.5  | 25% | 3.3  | 25% | 3.2  | 25% | 3.0  | 25% | 2.8  | 25% | 2.5     | 26% | 0.0   | 27% |
| 2013      | 3.6  | 26% | 3.4  | 26% | 3.3  | 26% | 3.1  | 26% | 2.8  | 26% | 2.5     | 26% | 0.0   | 28% |
| 2014      | 3.6  | 26% | 3.5  | 27% | 3.4  | 27% | 3.2  | 27% | 2.9  | 27% | 2.6     | 27% | 0.0   | 29% |
| 2015      | 3.7  | 27% | 3.5  | 27% | 3.4  | 27% | 3.2  | 27% | 2.9  | 28% | 2.7     | 28% | 0.0   | 30% |
| 2016      | 3.8  | 27% | 3.6  | 28% | 3.5  | 28% | 3.3  | 28% | 3.0  | 28% | 2.7     | 28% | 0.0   | 31% |

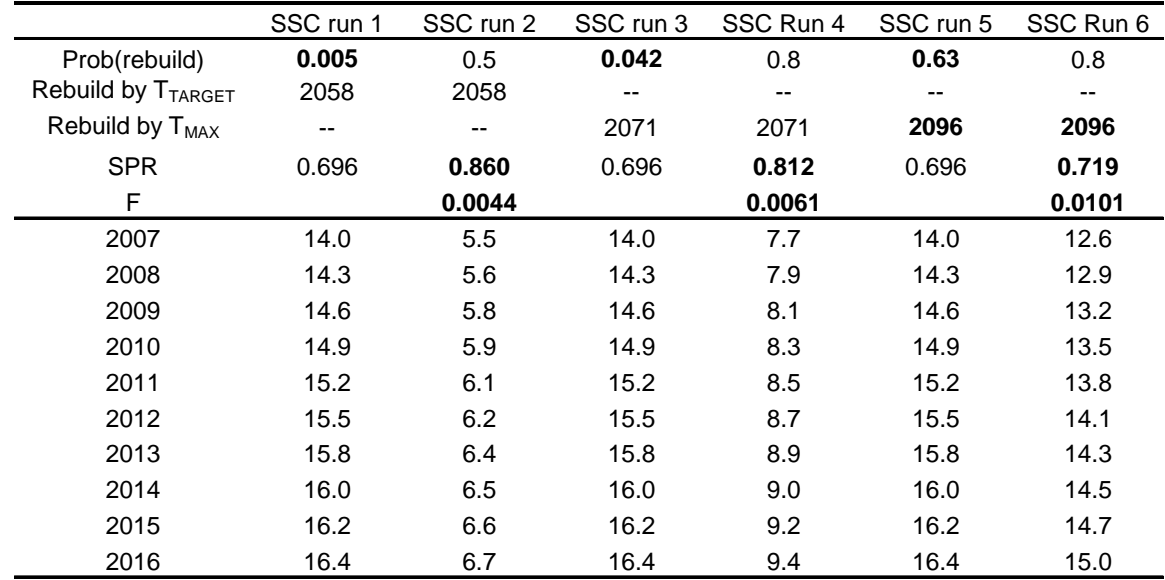

Table 6. Summary of the SSC requested runs with 10-year OY projections. Numbers in bold are re-estimated values.

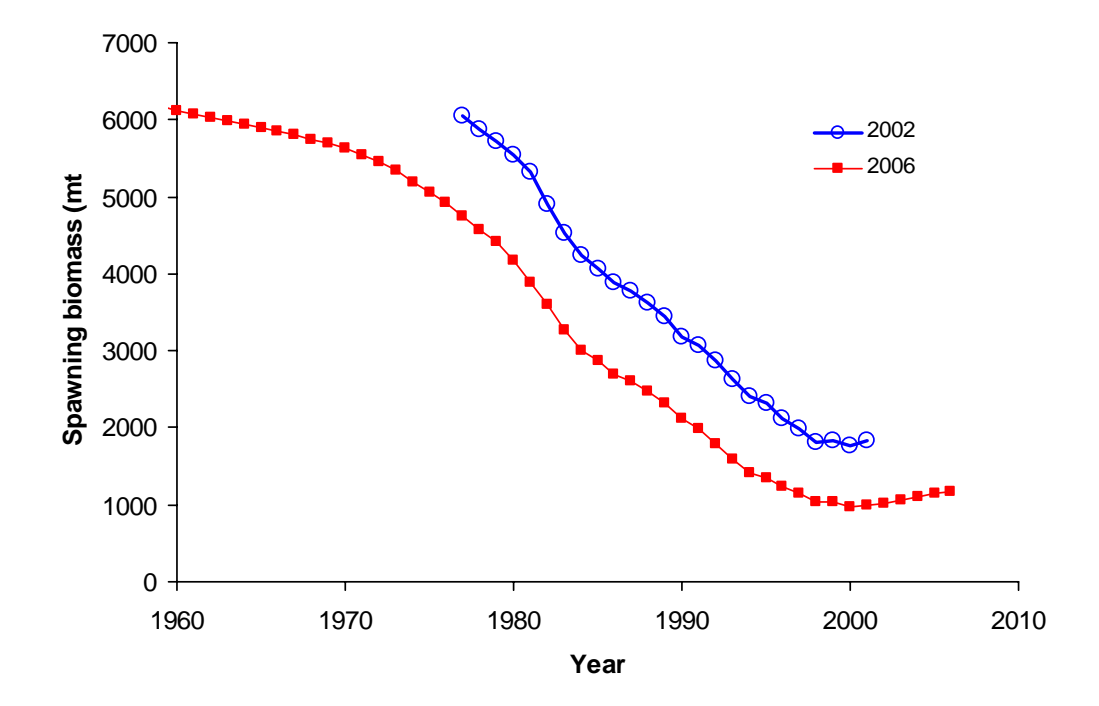

Figure 1. Comparison of yelloweye rockfish spawning biomass estim ated in 2002 and 2006 stock assessment

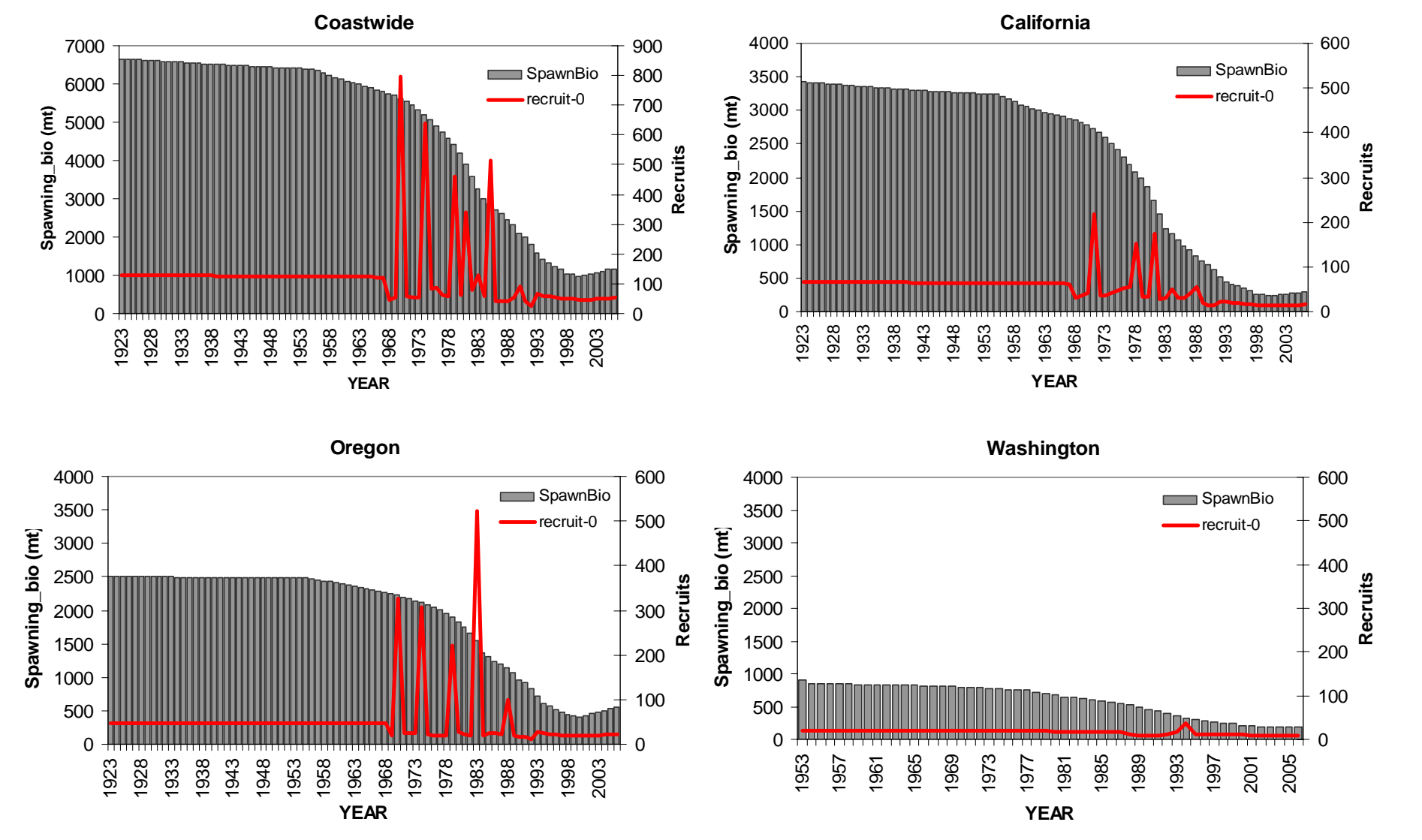

Figure 2. Spawning biomass and age-0 recruits in coastwide and area-specific models.

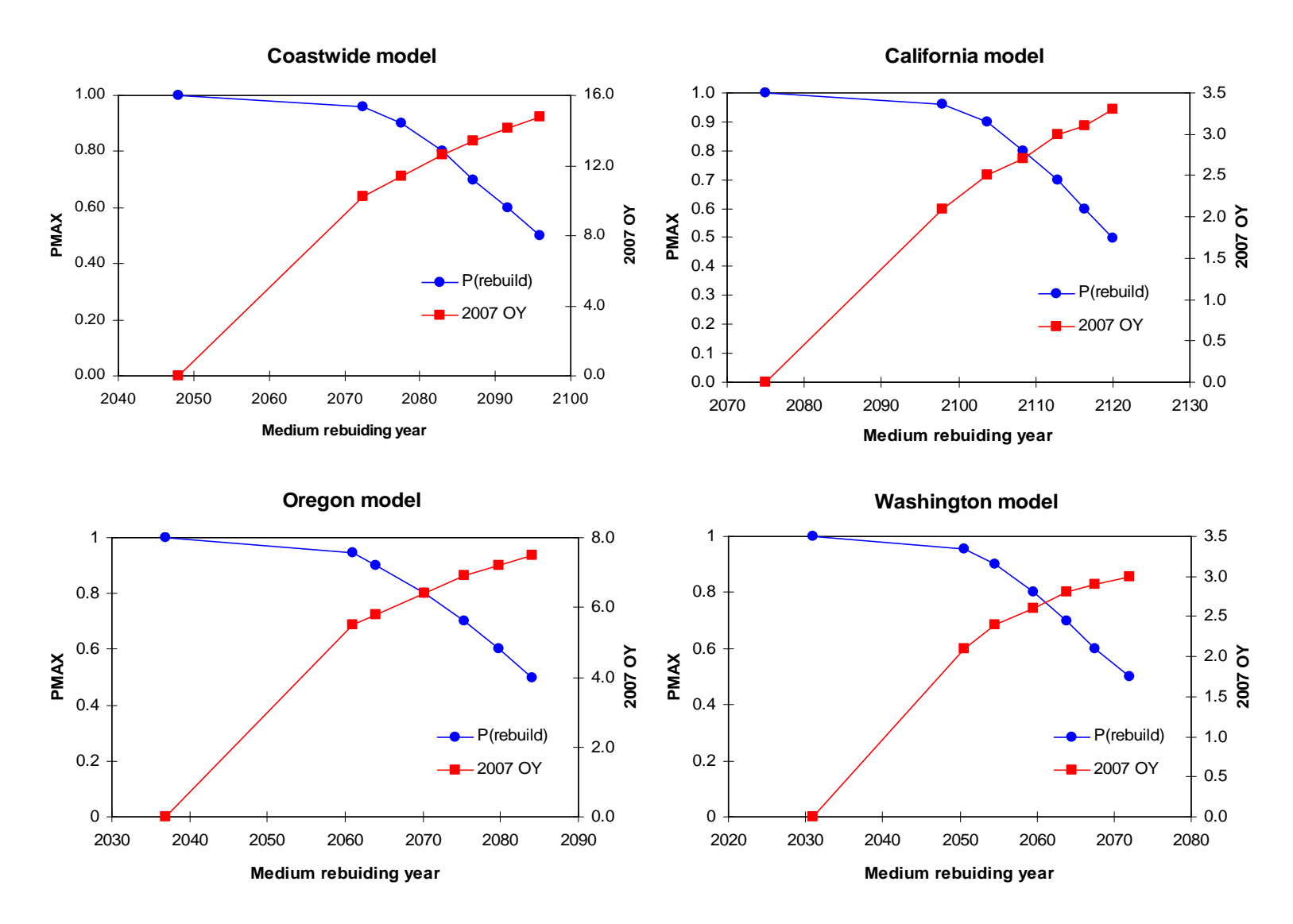

Figure 3. Trade-off between OY in 2007 and medium rebuilding time before  $T_{MAX}$ .

#### **Appendix A.** Input data for coastwide model

#Title Yelloweye\_CST\_06 # Number of sexes 1 # Age range to consider (minimum age; maximum age) 0 70 # Number of fleets 3 # First year of projection (Yinit, last year of assessment) 2005 # Year declared overfished (Ydecl, the first year of zero OY) 2002 # Is the maximum age a plus-group (1=Yes;2=No) 1 # Generate future recruitments using historical recruitments (1) historical recruits/spawner (2) or a stockrecruitment (3) 3 # Constant fishing mortality (1) or constant Catch (2) projections 1 # Fishing mortality based on SPR (1) or actual rate (2) 1 # Pre-specify the year of recovery (or -1) to ignore (64 or 51: #of years beyond Tstart to Tmax 2071 or Ttarget 2058, from previous rebuilding plan) -1 # Fecundity-at-age #0 1 2 3 4 5 6 7 8 9 10 11 12 13 14 15 16 17 18 19 20 21 22 23 24 25 26 27 28 29 30 31 32 33 34 35 36 37 38 39 40 41 42 43 44 45 46 47 48 49 50 51 52 53 54 55 56 57 58 59 60 61 62 63 64 65 66 67 68 69 70 0.00001 0.00001 0.00001 0.00001 0.00002 0.00008 0.00037689 0.00163636 0.00618861 0.0198959 0.0531941 0.118229 0.22283 0.366512 0.541439 0.736379 0.940456 1.14517 1.34484 1.5362 1.71769 1.88888 2.04994 2.20134 2.34371 2.47766 2.60381 2.72269 2.83479 2.94056 3.04039 3.13462 3.22358 3.30755 3.3868 3.46158 3.53213 3.59867 3.6614 3.72052 3.77623 3.8287 3.8781 3.9246 3.96835 4.00951 4.04821 4.08459 4.11879 4.15092 4.18111 4.20945 4.23607 4.26106 4.28451 4.30651 4.32716 4.34653 4.3647 4.38173 4.39771 4.41265 4.42667 4.4398 4.45211 4.46365 4.47446 4.48459 4.49407 4.50296 4.51129 # Age specific information (Females then males) weight selectivity # wt and selex fleet 1=CA fleets 0.1309 0.1309 0.1309 0.1336 0.1641 0.2291 0.3132 0.4099 0.5169 0.6324 0.7551 0.8832 1.0156 1.1507 1.2876 1.4250 1.5622 1.6982 1.8324 1.9641 2.0930 2.2186 2.3405 2.4586 2.5726 2.6824 2.7879 2.8891 2.9860 3.0786 3.1669 3.2511 3.3312 3.4074 3.4796 3.5482 3.6131 3.6746 3.7328 3.7878 3.8397 3.8887 3.9349 3.9785 4.0196 4.0583 4.0947 4.1290 4.1613 4.1916 4.2201 4.2469 4.2721 4.2958 4.3180 4.3388 4.3584 4.3767 4.3940 4.4101 4.4253 4.4395 4.4528 4.4653 4.4769 4.4879 4.4982 4.5078 4.5168 4.5252 4.5332 0.0252 0.0252 0.0252 0.0265 0.0425 0.0885 0.1705 0.2854 0.4174 0.5462 0.6577 0.7467 0.8141 0.8635 0.8992 0.9249 0.9433 0.9566 0.9664 0.9735 0.9789 0.9829 0.9860 0.9884 0.9903 0.9917 0.9929 0.9938 0.9946 0.9952 0.9958 0.9962 0.9966 0.9969 0.9972 0.9974 0.9976

0.9977 0.9979 0.9980 0.9981 0.9982 0.9983 0.9984 0.9985 0.9985 0.9986 0.9986 0.9987 0.9987 0.9988 0.9988 0.9988 0.9989 0.9989 0.9989 0.9989 0.9990 0.9990 0.9990 0.9990 0.9990 0.9990 0.9990 0.9991 0.9991 0.9991 0.9991 0.9991 0.9991 0.9991 # wt and selex fleet 2=OR fleets 0.1309 0.1309 0.1309 0.1336 0.1641 0.2291 0.3132 0.4099 0.5169 0.6324 0.7551 0.8832 1.0156 1.1507 1.2876 1.4250 1.5622 1.6982 1.8324 1.9641 2.0930 2.2186 2.3405 2.4586 2.5726 2.6824 2.7879 2.8891 2.9860 3.0786 3.1669 3.2511 3.3312 3.4074 3.4796 3.5482 3.6131 3.6746 3.7328 3.7878 3.8397 3.8887 3.9349 3.9785 4.0196 4.0583 4.0947 4.1290 4.1613 4.1916 4.2201 4.2469 4.2721 4.2958 4.3180 4.3388 4.3584 4.3767 4.3940 4.4101 4.4253 4.4395 4.4528 4.4653 4.4769 4.4879 4.4982 4.5078 4.5168 4.5252 4.5332 0.0098 0.0098 0.0098 0.0105 0.0210 0.0575 0.1345 0.2536 0.3963 0.5377 0.6600 0.7563 0.8277 0.8787 0.9143 0.9389 0.9559 0.9678 0.9760 0.9819 0.9861 0.9892 0.9915 0.9932 0.9944 0.9954 0.9962 0.9968 0.9972 0.9976 0.9979 0.9982 0.9984 0.9986 0.9987 0.9988 0.9989 0.9990 0.9991 0.9992 0.9992 0.9993 0.9993 0.9993 0.9994 0.9994 0.9994 0.9995 0.9995 0.9995 0.9995 0.9995 0.9995 0.9996 0.9996 0.9996 0.9996 0.9996 0.9996 0.9996 0.9996 0.9996 0.9996 0.9996 0.9996 0.9996 0.9997 0.9997 0.9997 0.9997 0.9997 # wt and selex fleet 3=WA fleets 0.1309 0.1309 0.1309 0.1336 0.1641 0.2291 0.3132 0.4099 0.5169 0.6324 0.7551 0.8832 1.0156 1.1507 1.2876 1.4250 1.5622 1.6982 1.8324 1.9641 2.0930 2.2186 2.3405 2.4586 2.5726 2.6824 2.7879 2.8891 2.9860 3.0786 3.1669 3.2511 3.3312 3.4074 3.4796 3.5482 3.6131 3.6746 3.7328 3.7878 3.8397 3.8887 3.9349 3.9785 4.0196 4.0583 4.0947 4.1290 4.1613 4.1916 4.2201 4.2469 4.2721 4.2958 4.3180 4.3388 4.3584 4.3767 4.3940 4.4101 4.4253 4.4395 4.4528 4.4653 4.4769 4.4879 4.4982 4.5078 4.5168 4.5252 4.5332 0.0123 0.0123 0.0123 0.0126 0.0160 0.0241 0.0367 0.0543 0.0776 0.1075 0.1443 0.1876 0.2367 0.2900 0.3454 0.4011 0.4551 0.5062 0.5534 0.5964 0.6351 0.6694 0.6998 0.7266 0.7501 0.7707 0.7888 0.8047 0.8187 0.8310 0.8418 0.8514 0.8599 0.8675 0.8742 0.8802 0.8856 0.8905 0.8948 0.8987 0.9023 0.9055 0.9084 0.9110 0.9134 0.9156 0.9176 0.9194 0.9211 0.9226 0.9240 0.9253 0.9265 0.9276 0.9286 0.9296 0.9304 0.9312 0.9320 0.9327 0.9333 0.9339 0.9344 0.9350 0.9354 0.9359 0.9363 0.9367 0.9370 0.9374 0.9377 # M and initial age-structure for 2005 # for both male and female 0.036 0.036 51.6255 48.5266 45.4700 42.5004 40.5386 38.2789 38.4885 37.3432 38.4787 38.7310 39.3492 39.1482 39.8207 14.6943 22.8271 44.0905 24.0429 16.0633 13.5908 12.3064 129.6330 12.7506 23.1109 12.0458 43.5901 6.6227 42.8411 4.5909 4.4241 5.2766 4.4016 29.0624 2.1195 1.8523 1.7643 21.6986 1.3380 0.9875 2.4541 2.2532 2.0796 1.9284 1.7969 1.6805 1.5772 1.4854 1.4031 1.3289 1.2604 1.1975 1.1387 1.0816 1.0281 0.9778 0.9303 0.8854 0.8432 0.8037 0.7670 0.7329 0.7012 0.6717 0.6440 0.6180 0.5933 0.5699 0.5476 0.5264 0.5061 0.4867 12.8309 # Initial age-structure female then male for Ydeclared=2002 (Tmin) 47.3655 45.1882 42.6739 42.9246 41.6864 43.0243 43.4054 44.2166 44.1111 44.9822 16.6355 25.8913 50.0887 27.3513 18.2953 15.4953 14.0437 148.0510 14.5722 26.4288 13.7825 49.8982 7.5842 49.0784 5.2609 5.0712 6.0499 5.0477 33.3347 2.4315 2.1252 2.0246 24.9025 1.5357 1.1335 2.8172 2.5868 2.3877 2.2142 2.0634 1.9297 1.8113 1.7060 1.6115 1.5263 1.4477 1.3754 1.3079 1.2424 1.1810 1.1232 1.0687 1.0171 0.9687 0.9234 0.8812 0.8420 0.8056 0.7717 0.7399 0.7100 0.6817 0.6548 0.6292 0.6048 0.5814 0.5591 0.5378 0.5173 0.4977 13.1895 # Year for Tmin Age-structure

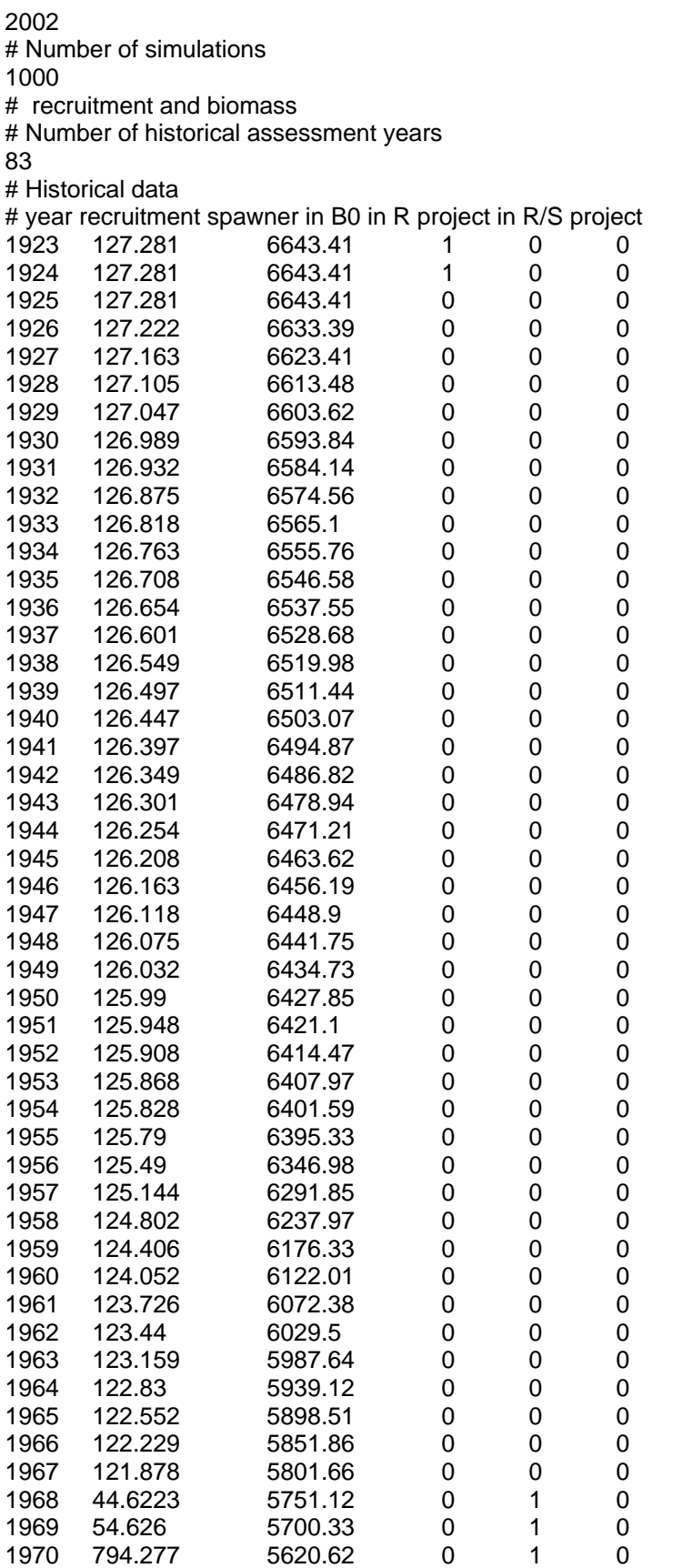

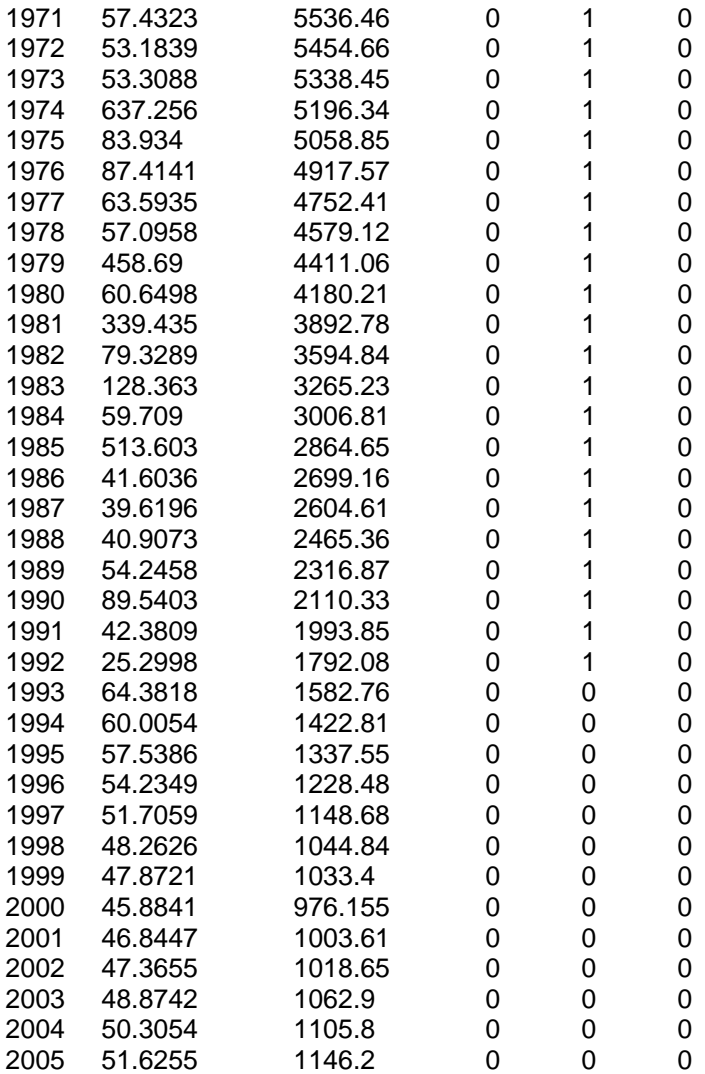

# Number of years with pre-specified catches

# catches for years with pre-specified catches

2005 26

2006 27

# Number of future recruitments to override

# Process for overiding (-1 for average otherwise index in data list)

# Which probability to product detailed results for (1=0.5; 2=0.6; 3=0.7; 4=0.8; 5=0.9; 6=Ttarget of Tmin+0.75(Tmax-Tmin); 7="F=0"; 8="40-10" rule; 9=ABC rule)

# Steepness sigma-R Auto-correlation (Change sigmaR to 0.4 for final runs!!)

0.45 0.5 0

# Target SPR rate (FMSY Proxy)

0.5

# Target SPR information: Use (1=Yes) and power

0 20

# Discount rate (for cumulative catch)

0.1

# Truncate the series when 0.4B0 is reached (1=Yes)

# Set F to FMSY once 0.4B0 is reached (1=Yes) 0 # Percentage of FMSY which defines Ftarget 0.9 # Maximum possible F for projection (-1 to set to FMSY) -1 # Conduct MacCall transition policy (1=Yes) 0 # Defintion of recovery (1=now only;2=now or before) 2 # Results for rec probs by Tmax (1) or 0.5 prob for various Ttargets (2) 1 # Definition of the "40-10" rule 10 40 # Produce the risk-reward plots (1=Yes) 0 # Calculate coefficients of variation (1=Yes) 0 # Number of replicates to use 20 # Random number seed -89102 # Conduct projections for multiple starting values (0=No;else yes) 0 # File with multiple parameter vectors MCMC.PRJ # Number of parameter vectors 1 # User-specific projection (1=Yes); Output replaced (1->6) 0 6 0 0.5 # Catches and Fs (Year; 1/2/3 (F or C or SPR); value); Final row is -1 2007 3 0.591 -1 -1 -1 # Split of Fs (first year MUST be Yinit) 2005 0.3 0.3 0.4 2006 0.3 0.3 0.4 -1 1 1 1 # Time varying weight-at-age (1=Yes;0=No) 0 # File with time series of weight-at-age data HakWght.Csv # Use bisection (0) or linear interpolation (1) 0 # Target Depletion 0.4

#### **Appendix B.** Input data for California model

#Title Yelloweye\_CA\_06 # Number of sexes 1 # Age range to consider (minimum age; maximum age) 0 70 # Number of fleets 2 # First year of projection (Yinit, last year of assessment) 2005 # Year declared overfished (Ydecl, the first year of zero OY) 2002 # Is the maximum age a plus-group (1=Yes;2=No) 1 # Generate future recruitments using historical recruitments (1) historical recruits/spawner (2) or a stockrecruitment (3) 3 # Constant fishing mortality (1) or constant Catch (2) projections 1 # Fishing mortality based on SPR (1) or actual rate (2) 1 # Pre-specify the year of recovery (or -1) to ignore -1 # Fecundity-at-age #0 1 2 3 4 5 6 7 8 9 10 11 12 13 14 15 16 17 18 19 20 21 22 23 24 25 26 27 28 29 30 31 32 33 34 35 36 37 38 39 40 41 42 43 44 45 46 47 48 49 50 51 52 53 54 55 56 57 58 59 60 61 62 63 64 65 66 67 68 69 70 0.00 0.00 0.00 0.00006 0.0003 0.0014 0.0051 0.0176 0.0509 0.1207 0.2374 0.3984 0.5909 0.7993 1.0102 1.2152 1.4096 1.5914 1.7604 1.9171 2.0624 2.1972 2.3224 2.4388 2.5471 2.6481 2.7422 2.8300 2.9118 2.9881 3.0593 3.1257 3.1876 3.2453 3.2990 3.3491 3.3957 3.4391 3.4794 3.5170 3.5520 3.5844 3.6146 3.6427 3.6688 3.6930 3.7155 3.7363 3.7557 3.7737 3.7904 3.8059 3.8202 3.8335 3.8459 3.8573 3.8680 3.8778 3.8869 3.8954 3.9032 3.9104 3.9171 3.9232 3.9289 3.9342 3.9391 3.9437 3.9479 3.9518 3.9554 # Age specific information (Females then males) weight selectivity # wt and selex fleet 1=CA recreation 0.1309 0.1320 0.1764 0.2644 0.3650 0.4736 0.5877 0.7100 0.8362 0.9658 1.0979 1.2314 1.3653 1.4986 1.6302 1.7594 1.8855 2.0079 2.1261 2.2400 2.3492 2.4536 2.5531 2.6477 2.7374 2.8224 2.9027 2.9784 3.0497 3.1168 3.1798 3.2390 3.2944 3.3462 3.3948 3.4401 3.4825 3.5221 3.5589 3.5933 3.6254 3.6552 3.6830 3.7088 3.7329 3.7552 3.7760 3.7953 3.8132 3.8299 3.8453 3.8597 3.8730 3.8854 3.8968 3.9075 3.9173 3.9265 3.9350 3.9428 3.9501 3.9568 3.9629 3.9686 3.9739 3.9788 3.9833 3.9875 3.9914 3.9950 3.9983 0.0000 0.0357 0.0540 0.1143 0.2169 0.3533 0.5001 0.6321 0.7363 0.8125 0.8660 0.9031 0.9286 0.9464 0.9589 0.9679 0.9744 0.9792 0.9829 0.9856 0.9878 0.9895 0.9908 0.9919 0.9927 0.9935 0.9941 0.9946 0.9950 0.9954 0.9957 0.9959 0.9962 0.9964 0.9965 0.9967 0.9968 0.9969 0.9970 0.9971 0.9972 0.9973 0.9974 0.9974 0.9975 0.9975 0.9976 0.9976 0.9977 0.9977 0.9977 0.9977 0.9978 0.9978 0.9978 0.9978 0.9979 0.9979 0.9979 0.9979 0.9979 0.9979 0.9979 0.9980 0.9980 0.9980 0.9980 0.9980 0.9980 0.9980 0.9980

# wt and selex fleet 2=CA commercial

0.1309 0.1323 0.1838 0.2783 0.3843 0.4952 0.6076 0.7265 0.8483 0.9736 1.1021 1.2330 1.3650 1.4970 1.6278 1.7565 1.8822 2.0045 2.1227 2.2365 2.3457 2.4502 2.5498 2.6445 2.7343 2.8193 2.8997 2.9755 3.0469 3.1141 3.1771 3.2363 3.2918 3.3437 3.3923 3.4377 3.4801 3.5197 3.5566 3.5910 3.6231 3.6529 3.6807 3.7066 3.7306 3.7530 3.7738 3.7931 3.8111 3.8277 3.8432 3.8576 3.8709 3.8833 3.8947 3.9054 3.9153 3.9244 3.9329 3.9408 3.9481 3.9547 3.9609 3.9666 3.9718 3.9767 3.9813 3.9855 3.9894 3.9930 3.9963 0.0000 0.0087 0.0161 0.0475 0.1220 0.2524 0.4206 0.5865 0.7190 0.8130 0.8755 0.9160 0.9421 0.9591 0.9704 0.9780 0.9832 0.9869 0.9896 0.9916 0.9930 0.9941 0.9950 0.9957 0.9962 0.9966 0.9970 0.9973 0.9975 0.9977 0.9979 0.9980 0.9981 0.9982 0.9983 0.9984 0.9985 0.9986 0.9986 0.9987 0.9987 0.9987 0.9988 0.9988 0.9988 0.9989 0.9989 0.9989 0.9989 0.9989 0.9989 0.9990 0.9990 0.9990 0.9990 0.9990 0.9990 0.9990 0.9990 0.9990 0.9990 0.9991 0.9991 0.9991 0.9991 0.9991 0.9991 0.9991 0.9991 0.9991 0.9991 # M and initial age-structure for 2005 # for both male and female 0.036 0.036 14.8329 13.8524 12.9318 12.0221 11.3712 10.8050 10.8923 10.6878 11.6463 12.3016 12.3010 12.1624 11.5713 10.4492 6.0055 4.9790 5.9539 14.0654 8.5047 5.0151 4.2398 5.8357 2.9907 2.0763 11.5461 1.9081 1.6592 6.4867 2.0495 1.6458 1.2881 0.9644 0.7431 0.6702 3.5202 0.5999 0.4803 0.3651 0.6875 0.6381 0.5954 0.5581 0.5260 0.4975 0.4722 0.4496 0.4292 0.4105 0.3926 0.3758 0.3594 0.3427 0.3267 0.3114 0.2970 0.2834 0.2709 0.2594 0.2488 0.2389 0.2296 0.2208 0.2124 0.2044 0.1967 0.1894 0.1823 0.1755 0.1690 0.1627 4.3220 # Initial age-structure female then male for Ydeclared=2002 (Tmin) 13.4058 12.6932 12.0832 12.2164 12.0314 13.1620 13.9523 13.9919 13.8641 13.2104 11.9420 6.8685 5.6973 6.8153 16.1045 9.7395 5.7440 4.8565 6.6851 3.4261 2.3787 13.2285 2.1862 1.9011 7.4324 2.3484 1.8858 1.4759 1.1051 0.8514 0.7679 4.0338 0.6874 0.5504 0.4184 0.7878 0.7312 0.6823 0.6395 0.6028 0.5702 0.5411 0.5152 0.4918 0.4704 0.4499 0.4306 0.4118 0.3927 0.3744 0.3569 0.3403 0.3248 0.3105 0.2973 0.2851 0.2737 0.2631 0.2530 0.2434 0.2342 0.2254 0.2170 0.2089 0.2011 0.1937 0.1865 0.1796 0.1729 0.1665 4.4338 # Year for Tmin Age-structure 2002 # Number of simulations 1000 # recruitment and biomass # Number of historical assessment years 83 # Historical data # year recruitment spawner in B0 in R project in R/S project 1923 65.704 3429.02 1 0 0 1924 65.4049 3413.41 1 0 0 1925 65.6123 3413.41 0 0 0 1926 65.5696 3406.18 0 0 0 1927 65.5269 3398.97 0 0 0 1928 65.4843 3391.78 0 0 0 1929 65.4417 3384.63 0 0 0 1930 65.3993 3377.52 0 0 0 1931 65.3571 3370.47 0 0 0 1932 65.3152 3363.5 0 0 0 1933 65.2737 3356.61 0 0 0

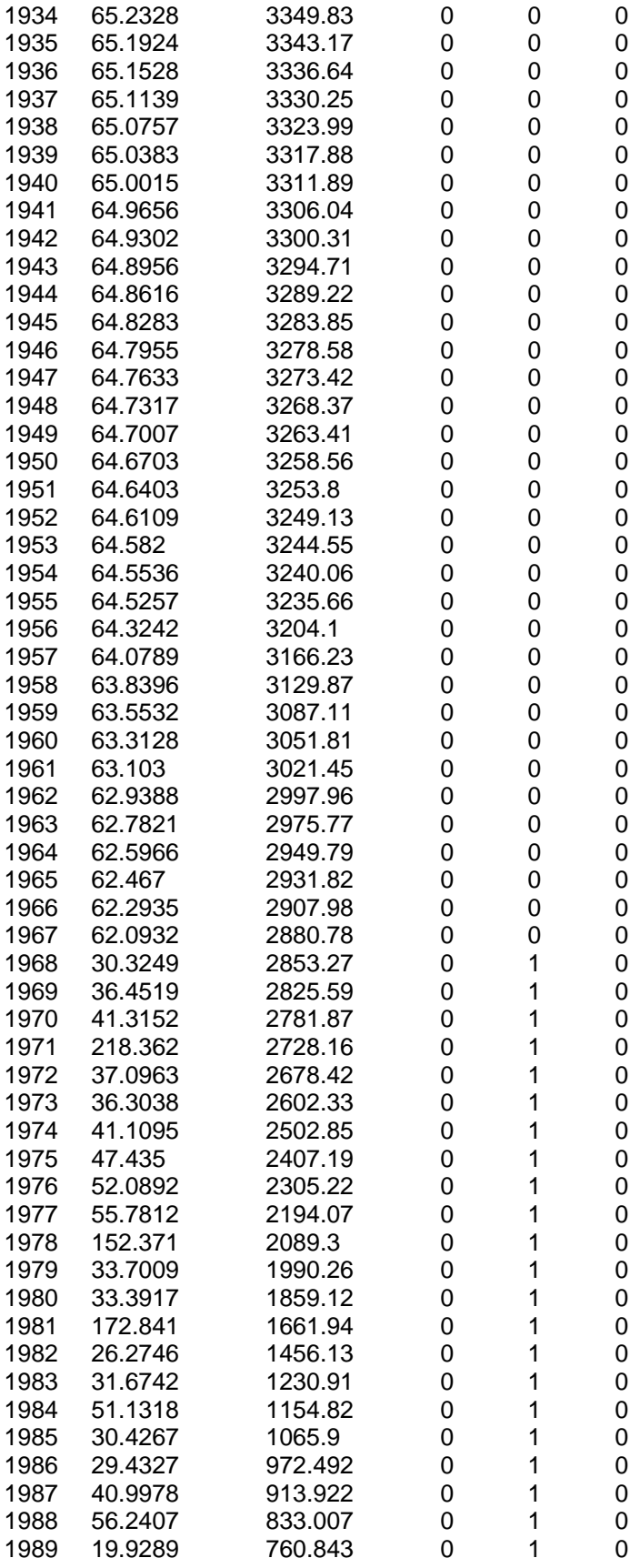

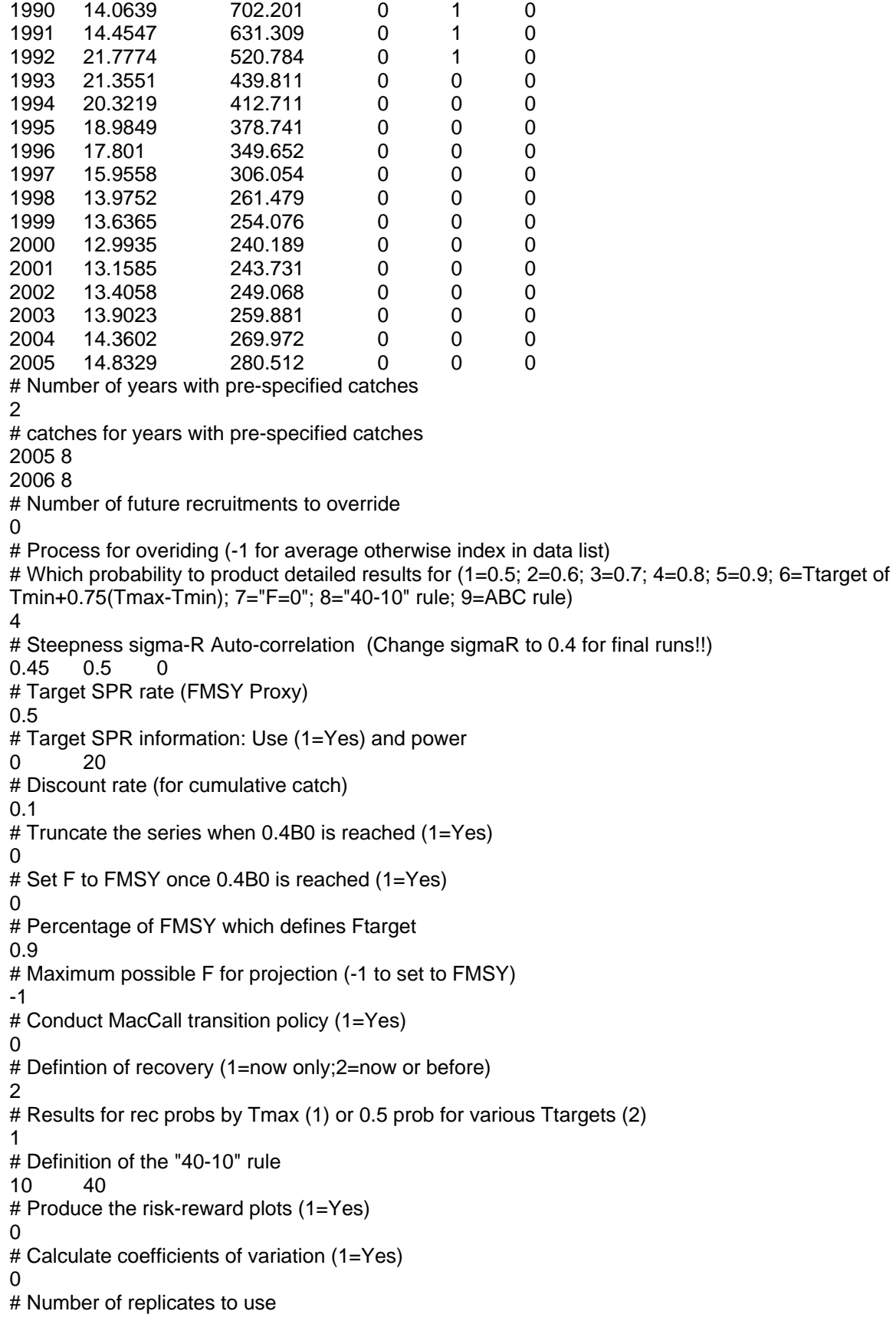

20 # Random number seed -89102 # Conduct projections for multiple starting values (0=No;else yes) 0 # File with multiple parameter vectors MCMC.PRJ # Number of parameter vectors 1 # User-specific projection (1=Yes); Output replaced (1->6) 0 6 0 0.5 # Catches and Fs (Year; 1/2/3 (F or C or SPR); value); Final row is -1 2007 3 0.717  $-1$   $-1$   $-1$ # Split of Fs (first year MUST be Yinit) 2005 0.8 0.2 2006 0.8 0.2 -1 1 1 1 # Time varying weight-at-age (1=Yes;0=No) 0 # File with time series of weight-at-age data HakWght.Csv # Use bisection (0) or linear interpolation (1) 0 # Target Depletion 0.4

23

# **Appendix C.** Input data for Oregon model

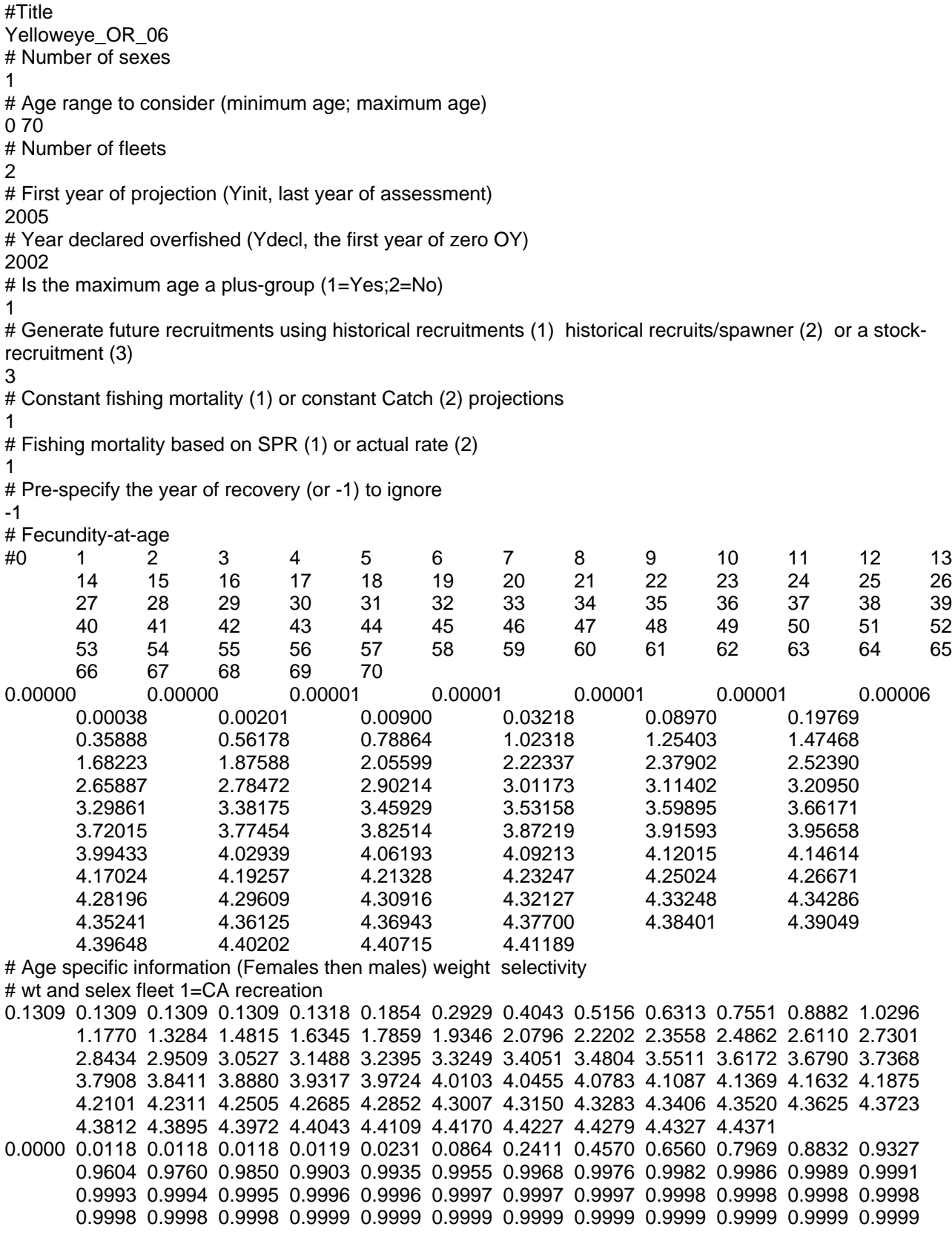

0.9999 0.9999 0.9999 0.9999 0.9999 0.9999 0.9999 0.9999 0.9999 0.9999 0.9999 0.9999 0.9999 0.9999 0.9999 0.9999 0.9999 0.9999 0.9999 0.9999 0.9999 0.9999 # wt and selex fleet 2=CA commercial 0.1309 0.1309 0.1309 0.1309 0.1316 0.1784 0.2884 0.4204 0.5612 0.7012 0.8386 0.9753 1.1134 1.2539 1.3967 1.5411 1.6860 1.8303 1.9729 2.1128 2.2491 2.3812 2.5085 2.6309 2.7479 2.8594 2.9655 3.0660 3.1611 3.2509 3.3354 3.4150 3.4897 3.5598 3.6255 3.6870 3.7444 3.7981 3.8481 3.8948 3.9383 3.9788 4.0165 4.0516 4.0842 4.1145 4.1426 4.1687 4.1930 4.2155 4.2363 4.2557 4.2736 4.2903 4.3057 4.3200 4.3332 4.3455 4.3568 4.3673 4.3770 4.3860 4.3943 4.4019 4.4090 4.4156 4.4216 4.4272 4.4324 4.4372 4.4417 0.0000 0.0036 0.0036 0.0036 0.0037 0.0060 0.0184 0.0539 0.1299 0.2511 0.3977 0.5413 0.6628 0.7563 0.8246 0.8731 0.9071 0.9309 0.9478 0.9598 0.9685 0.9749 0.9797 0.9832 0.9860 0.9881 0.9898 0.9912 0.9922 0.9931 0.9938 0.9944 0.9949 0.9953 0.9957 0.9960 0.9963 0.9965 0.9967 0.9969 0.9970 0.9971 0.9972 0.9974 0.9974 0.9975 0.9976 0.9977 0.9977 0.9978 0.9978 0.9979 0.9979 0.9979 0.9980 0.9980 0.9980 0.9981 0.9981 0.9981 0.9981 0.9981 0.9982 0.9982 0.9982 0.9982 0.9982 0.9982 0.9982 0.9982 0.9982 # M and initial age-structure for 2005 # for both male and female 0.036 0.036 21.9894 20.5636 19.1752 17.7679 16.4652 15.2328 15.2911 14.8226 15.3906 15.3280 15.9415 15.9114 16.8150 6.7280 8.4961 8.3043 8.5727 39.7469 7.9843 7.2014 5.9153 3.9757 84.1920 2.6733 2.3903 2.4198 16.7143 1.2385 1.0151 0.9076 0.8684 10.8216 0.7696 0.6936 0.6232 7.0388 0.3788 0.8131 0.7517 0.7001 0.6559 0.6175 0.5834 0.5529 0.5250 0.4993 0.4755 0.4535 0.4329 0.4137 0.3956 0.3779 0.3613 0.3455 0.3305 0.3164 0.3029 0.2902 0.2782 0.2669 0.2564 0.2465 0.2372 0.2284 0.2200 0.2120 0.2043 0.1969 0.1898 0.1830 4.9528 # Initial age-structure female then male for Ydeclared=2002 (Tmin) 19.7969 18.3469 16.9736 17.0394 16.5228 17.1753 17.1459 17.8930 17.9239 18.9994 7.6187 9.6349 9.4263 9.7368 45.1619 9.0744 8.1859 6.7248 4.5201 95.7253 3.0396 2.7179 2.7515 19.0059 1.4083<br>1.1543 1.0320 0.9875 12.3058 0.8751 0.7888 0.7086 8.0042 0.4307 0.9247 0.8548 0.8751 0.7888 0.7086 8.0042 0.4307 0.9247 0.8548 0.7961 0.7459 0.7022 0.6635 0.6287 0.5970 0.5678 0.5408 0.5157 0.4923 0.4704 0.4499 0.4298 0.4108 0.3929 0.3759 0.3598 0.3445 0.3300 0.3163 0.3035 0.2916 0.2803 0.2698 0.2597 0.2502 0.2411 0.2323 0.2239 0.2159 0.2081 0.2006 0.1935 0.1865 5.0515 # Year for Tmin Age-structure 2002 # Number of simulations 1000 # recruitment and biomass # Number of historical assessment years 83 # Historical data # year recruitment spawner in B0 in R project in R/S project 1923 47.1445 2515.11 1 0 0 1924 46.9689 2505.74 1 0 0 1925 47.0907 2505.74 0 0 0 1926 47.0854 2504.82 0 0 0 1927 47.0801 2503.89 0 0 0 1928 47.0748 2502.98 0 0 0 1929 47.0695 2502.07 0 0 0 1930 47.0644 2501.17 0 0 0

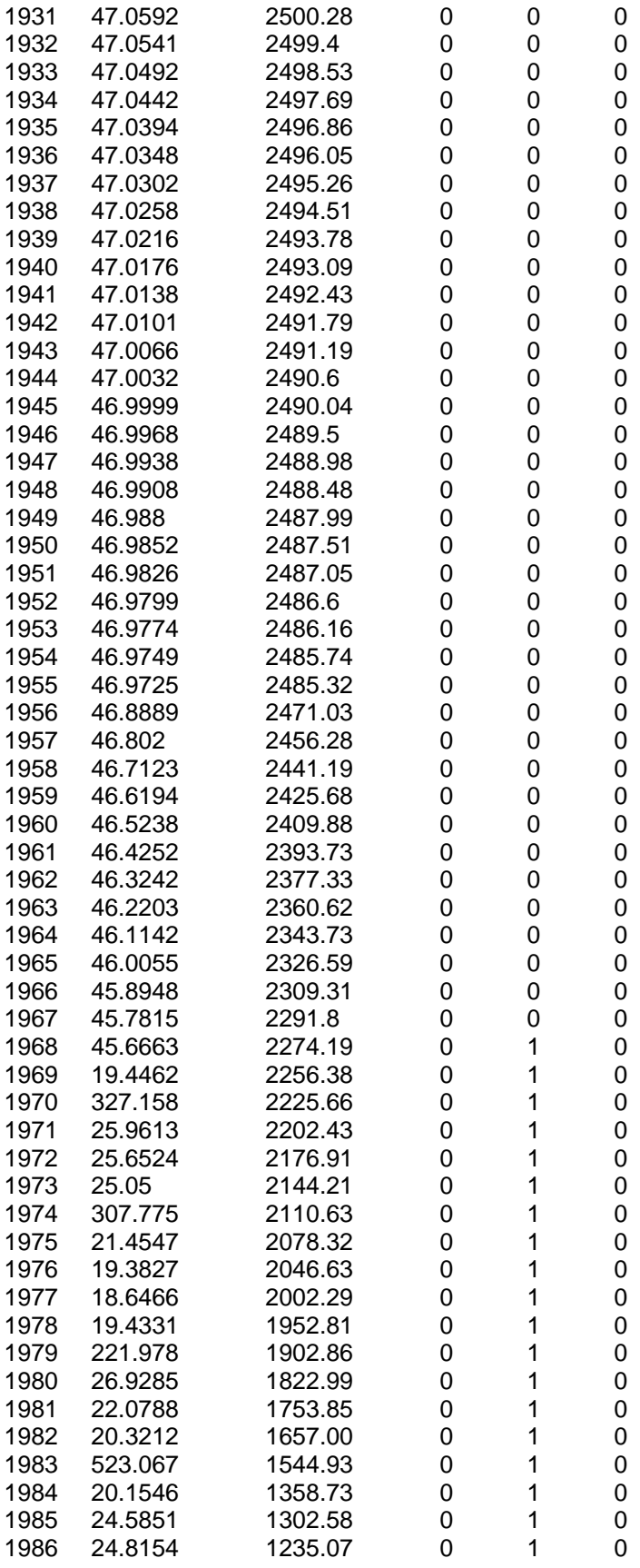

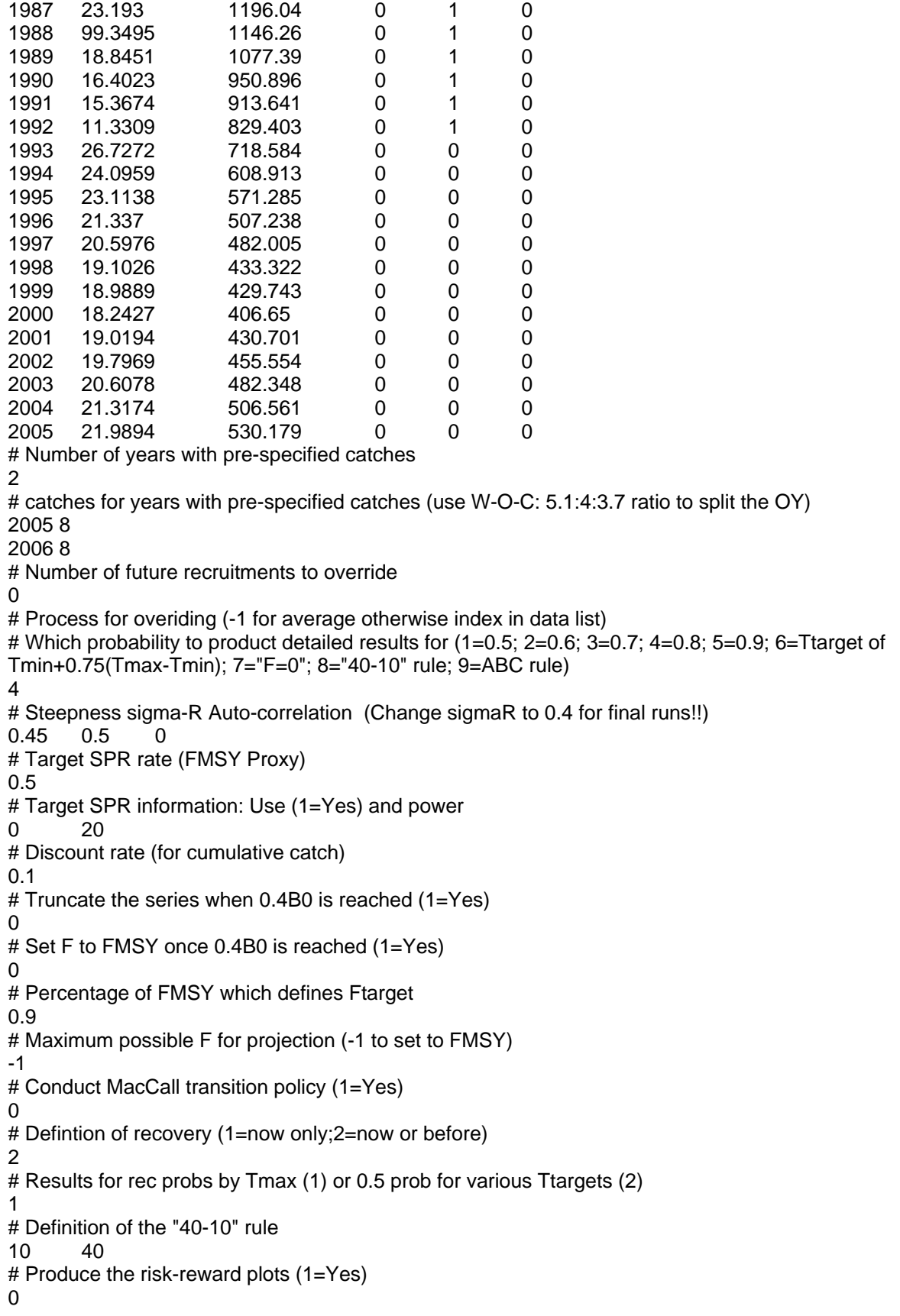

# Calculate coefficients of variation (1=Yes) 0 # Number of replicates to use 20 # Random number seed -89102 # Conduct projections for multiple starting values (0=No;else yes) 0 # File with multiple parameter vectors MCMC.PRJ # Number of parameter vectors 1 # User-specific projection (1=Yes); Output replaced (1->6) 0 6 0 0.5 # Catches and Fs (Year; 1/2/3 (F or C or SPR); value); Final row is -1 2007 3 0.717  $-1$   $-1$   $-1$ # Split of Fs (first year MUST be Yinit) 2005 0.8 0.2 2006 0.8 0.2 -1 1 1 1 # Time varying weight-at-age (1=Yes;0=No) 0 # File with time series of weight-at-age data HakWght.Csv # Use bisection (0) or linear interpolation (1) 0 # Target Depletion 0.4

## **Appendix D.** Input data for Washington model

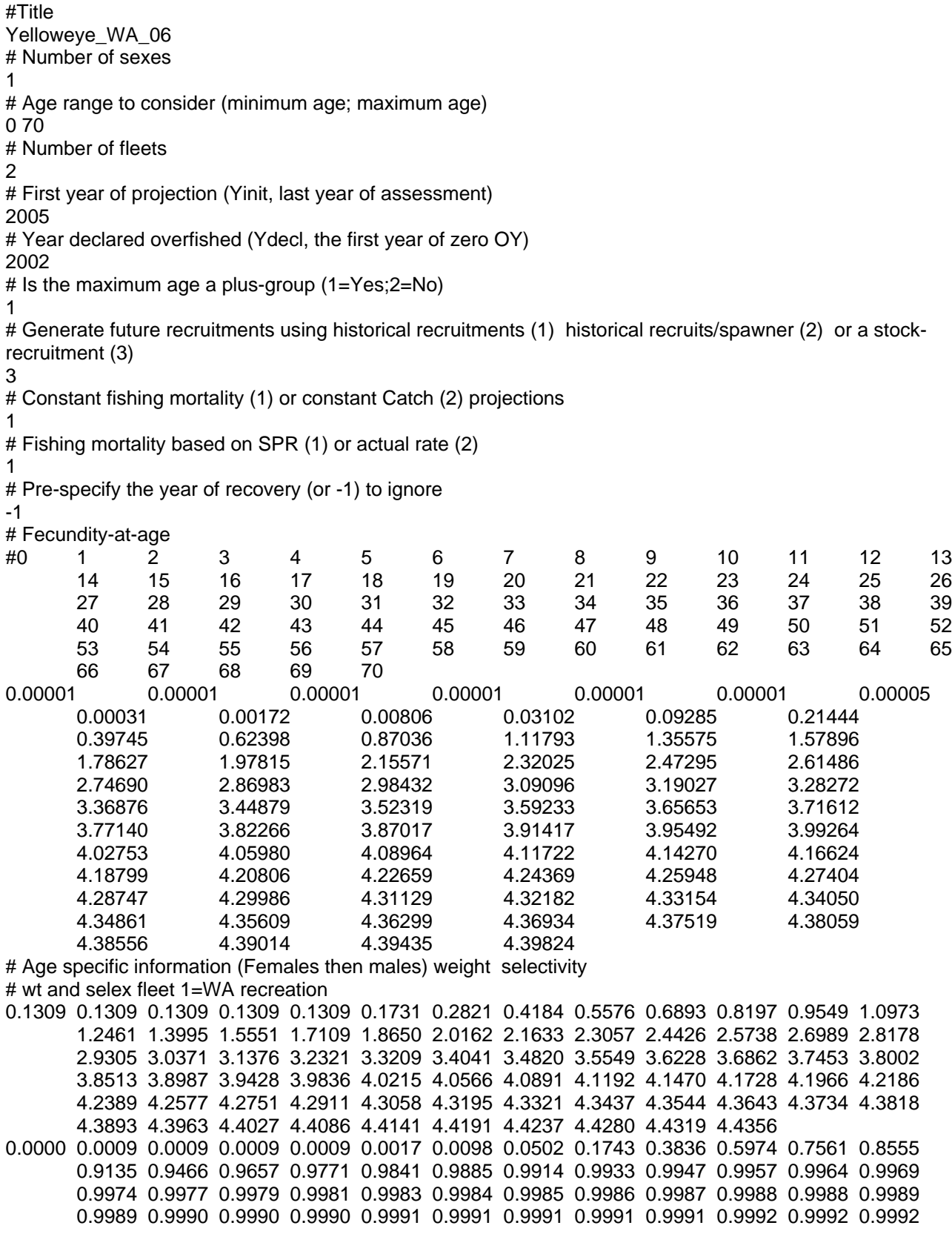

0.9992 0.9992 0.9992 0.9992 0.9992 0.9992 0.9992 0.9992 0.9993 0.9993 0.9993 0.9993 0.9993 0.9993 0.9993 0.9993 0.9993 0.9993 0.9993 0.9993 0.9993 0.9993 # wt and selex fleet 2=WA commercial (with line gear) 0.1309 0.1309 0.1309 0.1309 0.1309 0.1638 0.2636 0.3933 0.5459 0.7134 0.8864 1.0574 1.2232 1.3839 1.5405 1.6938 1.8442 1.9915 2.1352 2.2751 2.4105 2.5411 2.6665 2.7864 2.9008 3.0094 3.1123 3.2096 3.3013 3.3875 3.4685 3.5444 3.6155 3.6818 3.7438 3.8016 3.8554 3.9054 3.9519 3.9951 4.0352 4.0724 4.1069 4.1388 4.1684 4.1958 4.2211 4.2445 4.2662 4.2862 4.3047 4.3217 4.3375 4.3521 4.3655 4.3779 4.3893 4.3999 4.4096 4.4186 4.4269 4.4342 4.4410 4.4473 4.4531 4.4584 4.4633 4.4678 4.4720 4.4758 4.4794 0.0004 0.0004 0.0004 0.0004 0.0004 0.0006 0.0019 0.0056 0.0149 0.0355 0.0750 0.1391 0.2264 0.3273 0.4295 0.5237 0.6051 0.6728 0.7276 0.7716 0.8066 0.8345 0.8569 0.8749 0.8895 0.9015 0.9113 0.9195 0.9263 0.9320 0.9369 0.9410 0.9446 0.9476 0.9503 0.9526 0.9546 0.9564 0.9580 0.9594 0.9606 0.9617 0.9627 0.9636 0.9643 0.9650 0.9657 0.9663 0.9668 0.9672 0.9677 0.9681 0.9684 0.9687 0.9690 0.9693 0.9695 0.9697 0.9699 0.9701 0.9703 0.9705 0.9707 0.9708 0.9710 0.9711 0.9712 0.9713 0.9714 0.9715 0.9716 # M and initial age-structure for 2005 # for both male and female 0.04 0.04 9.3089 8.8362 8.3557 7.9966 8.3428 8.2372 8.6273 8.4875 8.5030 8.4335 8.3180 22.7786 10.6208 6.1877 4.4632 3.7844 3.6566 4.1672 5.6961 4.6955 4.1456 3.6217 3.1537 2.7398 2.3882 2.1216 1.8910 1.6944 1.5278 1.3801 1.2532 1.1465 1.0550 0.9747 0.9023 0.8361 0.7743 0.7181 0.6679 0.6236 0.5845 0.5498 0.5187 0.4899 0.4637 0.4397 0.4175 0.3969 0.3775 0.3592 0.3421 0.3333 0.3177 0.3031 0.2893 0.2763 0.2640 0.2524 0.2414 0.2310 0.2212 0.2119 0.2030 0.1945 0.1864 0.1786 0.1712 0.1641 0.1572 0.1507 3.4918 # Initial age-structure female then male for Ydeclared=2002 (Tmin) 9.0165 9.4071 9.2880 9.7281 9.5721 9.5986 9.5503 9.4814 26.2087 12.3455 7.2570 5.2706 4.4921 4.3576 4.9813 6.8255 5.6373 4.9845 4.3596 3.7997 3.3034 2.8811 2.5606 2.2831 2.0463 1.8456 1.6675 1.5144 1.3856 1.2752 1.1783 1.0909 1.0109 0.9363 0.8683 0.8076 0.7541 0.7069 0.6649 0.6273 0.5925 0.5608 0.5318 0.5050 0.4800 0.4565 0.4345 0.4137 0.4032 0.3843 0.3666 0.3499 0.3342 0.3194 0.3053 0.2921 0.2795 0.2676 0.2563 0.2455 0.2352 0.2254 0.2160 0.2071 0.1985 0.1902 0.1823 0.1748 0.1675 0.1606 3.7211 # Year for Tmin Age-structure 2002 # Number of simulations 1000 # recruitment and biomass # Number of historical assessment years 53 # Historical data # year recruitment spawner in B0 in R project in R/S project 1953 20.1555 906.199 1 0 0 1954 20.1555 842.582 1 0 0 1955 19.701 842.582 0 0 0 1956 19.6942 841.668 0 0 0 1957 19.6873 840.756 0 0 0 1958 19.6804 839.846 0 0 0 1959 19.6667 838.028 0 0 0 1960 19.653 836.217 0 0 0 1961 19.6393 834.418 0 0 0 1962 19.6257 832.634 0 0 0 1963 19.6122 830.87 0 0 0

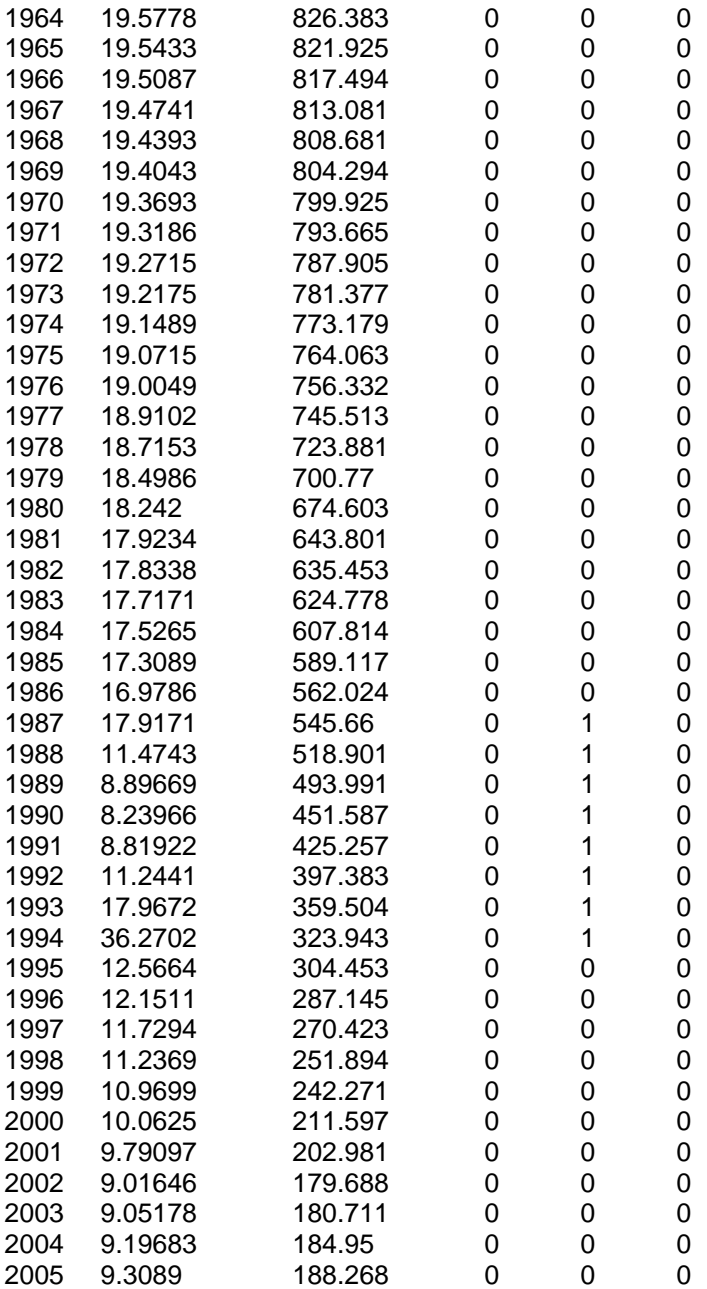

# Number of years with pre-specified catches

# catches for years with pre-specified catches

2005 10

2006 11

# Number of future recruitments to override

# Process for overiding (-1 for average otherwise index in data list)

# Which probability to product detailed results for (1=0.5; 2=0.6; 3=0.7; 4=0.8; 5=0.9; 6=Ttarget of Tmin+0.75(Tmax-Tmin); 7="F=0"; 8="40-10" rule; 9=ABC rule)

# Steepness sigma-R Auto-correlation (Change sigmaR to 0.4 for final runs!!)<br>0.45 0.5 0

 $0.45$ 

# Target SPR rate (FMSY Proxy)

0.5 # Target SPR information: Use (1=Yes) and power 0 20 # Discount rate (for cumulative catch) 0.1 # Truncate the series when 0.4B0 is reached (1=Yes) 0 # Set F to FMSY once 0.4B0 is reached (1=Yes) 0 # Percentage of FMSY which defines Ftarget 0.9 # Maximum possible F for projection (-1 to set to FMSY) -1 # Conduct MacCall transition policy (1=Yes)  $\Omega$ # Defintion of recovery (1=now only;2=now or before) 2 # Results for rec probs by Tmax (1) or 0.5 prob for various Ttargets (2) 1 # Definition of the "40-10" rule 10 40 # Produce the risk-reward plots (1=Yes) 0 # Calculate coefficients of variation (1=Yes) 0 # Number of replicates to use 20 # Random number seed -89102 # Conduct projections for multiple starting values (0=No;else yes) 0 # File with multiple parameter vectors MCMC.PRJ # Number of parameter vectors 1 # User-specific projection (1=Yes); Output replaced (1->6) 0 6 0 0.5 # Catches and Fs (Year; 1/2/3 (F or C or SPR); value); Final row is -1 2007 3 0.717  $-1$   $-1$ # Split of Fs (first year MUST be Yinit) 2005 0.5 0.5 2006 0.5 0.5 -1 1 1 1 # Time varying weight-at-age (1=Yes;0=No) 0 # File with time series of weight-at-age data HakWght.Csv # Use bisection (0) or linear interpolation (1) 0 # Target Depletion 0.4